## Panorama der Mathematik und Informatik

## 14: Musterbildung / Zelluläre Automaten

Dirk Frettlöh Technische Fakultät

<span id="page-0-0"></span>26.5.2015

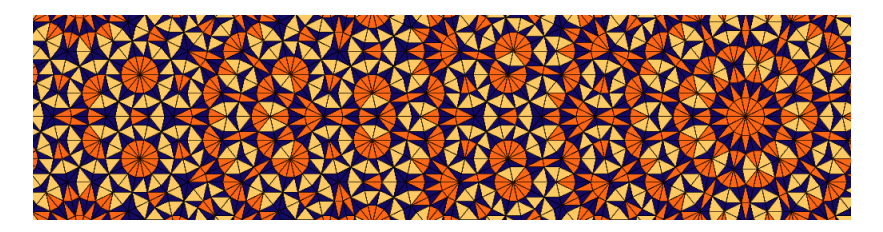

Turing beschrieb erstmals PDEs zur Musterbildung. "Aktivator-Inhibitor-Modell". (A.M. Turing: Chemical Basis of Morphogenesis, Philosophical Transactions of the Royal Society B: Biological Sciences 237 (1952) 37-64)

Idee: Stoffe X (Aktivator) und Y (Inhibitor) fließen durch die Hautzellen ("diffundieren"); beeinflussen sich aber auch gegenseitig:

- $\triangleright$  Mehr X jetzt erzeugt mehr X und mehr Y später.
- $\triangleright$  Mehr Y jetzt erzeugt weniger X und weniger Y später.

Zu einem Zeitpunkt (z.B. Geburt) bewirkt dann "viel  $X'' =$ schwarz, "wenig  $X'' =$  weiß.

# Reaktions-Diffusions-Gleichung

Erstes Spielzeugbeispiel (Kap. 6): N Zellen auf einem Ring: Zellen  $0, 1, 2, \ldots, N - 1$ . Konvention:  $N \equiv 0$ ;  $N + 1 \equiv 1$  usw.

 $X_r(t)$  Menge von Stoff X in Zelle r zur Zeit t,  $Y_r(t)$  analog. Anderungsrate (Ableitung!) hängt ab von

- ► Menge von X in den Nachbarzellen:  $X_{r-1}, X_{r+1}$  (Diffusion,  $\mu$ und  $\nu$ )
- $\triangleright$  Menge von X und Y in Zelle r (Reaktion, f und g)

$$
\frac{d X_r}{dt} = f(X_r, Y_r) + \mu(X_{r+1} - X_r) + \mu(X_{r-1} - X_r)
$$
  

$$
\frac{d Y_r}{dt} = g(X_r, Y_r) + \nu(Y_{r+1} - Y_r) + \nu(Y_{r-1} - Y_r)
$$

$$
\frac{d X_r}{dt} = f(X_r, Y_r) + \mu(X_{r+1} - 2X_r + X_{r-1})
$$
  

$$
\frac{d Y_r}{dt} = g(X_r, Y_r) + \nu(Y_{r+1} - 2Y_r + Y_{r-1})
$$

Zwei DGL für jede Zelle  $r$ , also insgesamt  $2r$  Gleichungen. Unter ein paar (klugen) vereinfachenden Annahmen (z.B. es gibt h, k mit  $f(h,k) = g(h,k) = 0$ ;  $x_r := X_r - h$ ,  $y_r := Y_r - k$ ;  $f, g$  annähernd linear:  $f(x, y) = ax + by$ ,  $g(x, y) = cx + dy$  wird das zu:

$$
\frac{d x_r}{d t} = ax_r + by_r + \mu(x_{r+1} - 2x_r + x_{r-1})
$$
  

$$
\frac{d y_r}{d t} = cx_r + dy_r + \nu(y_{r+1} - 2y_r + y_{r-1})
$$

Das kann man lösen (mit Fouriermethoden, siehe Vertiefung DGL; Mathe für Biowiss. III). Allerdings: Lösung "not very informative"

Etwas allgemeineres Modell: kein Ring von N Zellen, sondern ein kontinuierlicher Ring (Intervall, zu einem Ring gebogen)  $X(s, t)$ Menge von Stoff  $X$  an Stelle s zur Zeit  $t$  usw. Dann zwei PDE:

$$
\frac{\partial X}{\partial t} = a(X - h) + b(Y - k) + c_1 \frac{\partial^2 X}{\partial s^2}
$$

$$
\frac{\partial Y}{\partial t} = c(X - h) + d(Y - k) + c_2 \frac{\partial^2 Y}{\partial s^2}
$$

Kann man auch lösen. Ist in der Tat der Grenzfall des ersten Modells. Lösung auch hier nicht sehr informativ.

Wenn die allgemeine Lösung einer DGL einem nichts sagt, suche stabile Lösungen ("Gleichgewichte"). Im Fall der schwingenden Saite z.B:

- $\triangleright$  Stillstand; überall 0 ("stationäres Gleichgew.")
- $\blacktriangleright$  Sinusschwingung ("oszillierendes Gleichgewicht", Bilder)

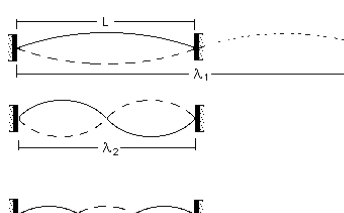

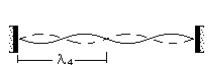

In Kap. 8 bestimmt Turing ein paar Gleichgewichte:

- $\blacktriangleright$  Uberall 0 (bzw.  $h, k$ )
- $\blacktriangleright$  "Stehende Welle" (Bild)
- ▶ "Wandernde Welle" (dito, nur wandernd)

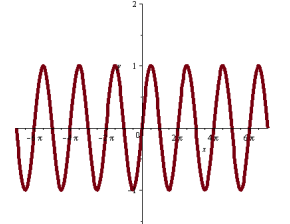

(im Artikel noch genauer: lange/kurze stehende Welle, lange/mittlere/kurze stehende Welle usw.)

...und zieht Schlüsse, was das für die jeweilige Musterbildung bedeutet.

Betrachtet auch zweidimensionale Beispiele: "This process is very convenient for computation, and can also be applied to two dimensions. Figure 2 shows such a pattern, obtained in a few hours by manual computation."

"This process is very convenient for computation, and can also be applied to two dimensions. Figure 2 shows such a pattern, obtained in a few hours by manual computation."

was used and h was about 0.7. In the figure the set of points where  $f(x, y)$  is positive is shown black. The outlines of the black patches are somewhat less irregular than they should be due to an inadequacy in the computation procedure.

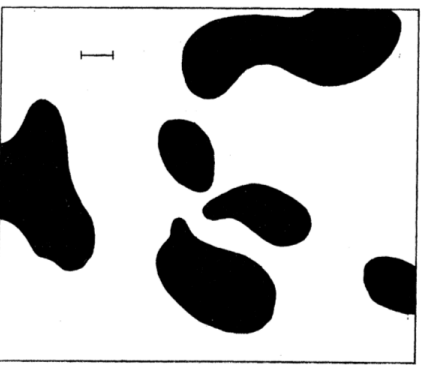

FIGURE 2. An example of a 'dappled' pattern as resulting from a type (a) morphogen system. A marker of unit length is shown. See text,  $\S 9$ , 11.

Die Idee erweist sich als fruchtbar. Solche DGL/PDE Modelle beschreiben viele natürliche Fellmuster — und evtl auch den wirklichen Wirkmechanismus!

Nicht nur da, auch bei

- ▶ SIR-Modell für Ausbreitung von Infektionen
- ▶ Populationsmodelle (z.B. Lotka-Volterra-Gleichung)
- ▶ Signalübertragung in Nervenzellen
- ▶ Ausbildung von Kopf-Körper-Gliedern im Embryonen- oder Insektenwachstum

 $\blacktriangleright$  ...

Siehe Z.B. Hans Meinhardt: Models of Biological Pattern Formation (s. 20.5.)

## Siehe Z.B. Hans Meinhardt: Models of Biological Pattern Formation

"The book appeared in 1982 with Academic Press, London. The models were developed on the basis of the observed regulatory behaviors known at that time. Since it was definitely written before the molecular tools became available, the mechanisms proposed were clear predictions. Several mechanism central in biological pattern formation have been meanwhile confirmed. Among these are:

- $\blacktriangleright$  The compartment borders and especially their intersections are the organizing region for legs and wings in insects (Chapter 9)
- $\triangleright$  Boundaries also play a crucial role in the patterning of vertebrate limbs (Chapter 10)
- $\triangleright$  Gene activation requires a positive auto regulatory feedback of a gene product on the activation of its own gene (Chapter 11)
- $\triangleright$  Segmentation requires the mutual activation of feedback loops that locally exclude each other (Chapter 13)

 $(a)$ 

 $(c)$ 

 $(e)$ 

 $(g)$ 

as presenta de la constantia de la constantia de la constantia de la constantia de la constantia de la constantia de la constantia de la constantia de la constantia de la constantia de la constantia de la constantia de la antara anggeria angg e a disposito della consegue della consegue della consegue della consegue della consegue della consegue della 

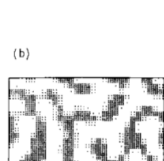

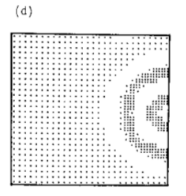

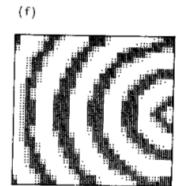

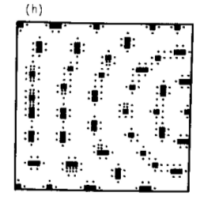

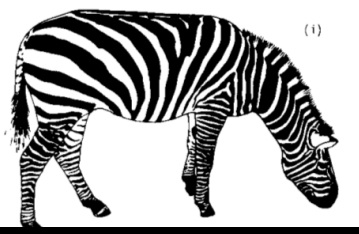

14: Musterbildung / Zelluläre Automaten [Panorama der Mathematik und Informatik](#page-0-0)

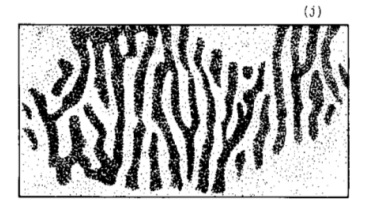

#### Bsp. der zeitlichen Entwicklung eines PDE-Modells:

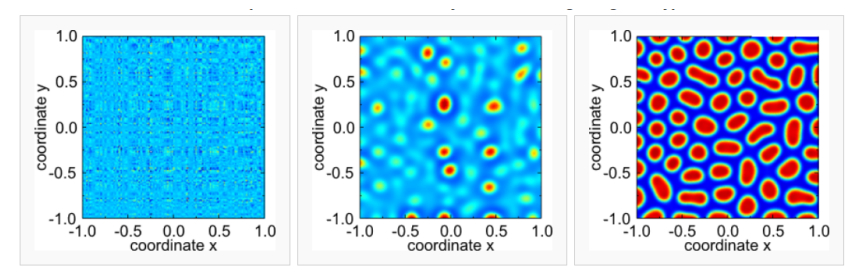

Noisy initial conditions at  $t = 0$ .

State of the system at  $t = 10$ .

Almost converged state at  $t = 100$ .

## (wikipedia)

### Anderes Beispiel zu Musterbildung in Biologie: Spiralen

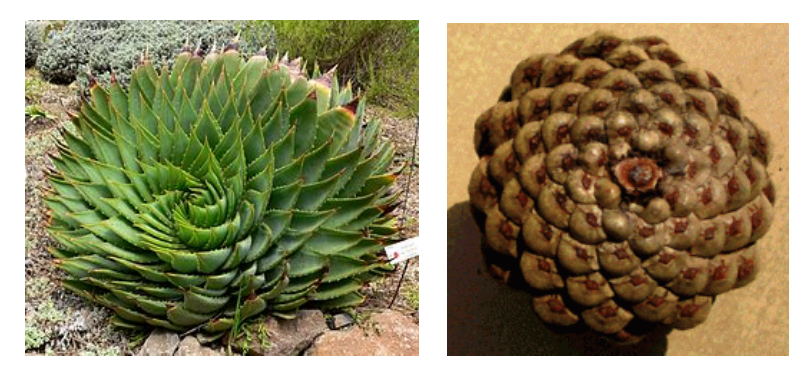

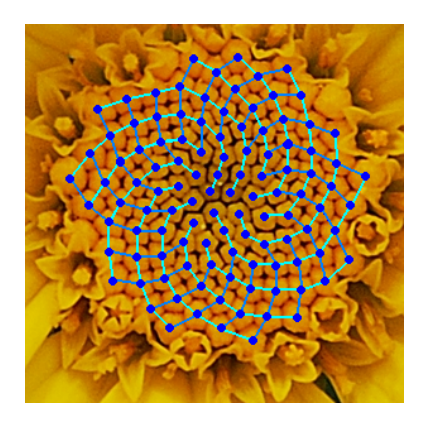

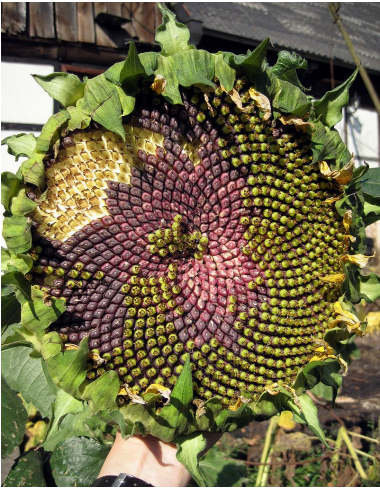

Warum so? Eine Erklärung (hier: Blätter am Stengel einer Pflanze, klappt analog auch für Blüten):

- $\blacktriangleright$  Blattstände: zweizeilig, wirtelig, gegenständig, schraubig. (Bild)
- $\blacktriangleright$  Hofmeister (1868): Primordium (entwicklungsfähige Zellhaufen an der Triebspitze) entwickelt in konstanten Zeitabständen Blätter.
- $\triangleright$  Neue Einheiten wollen weit weg vom Vorgänger sein.

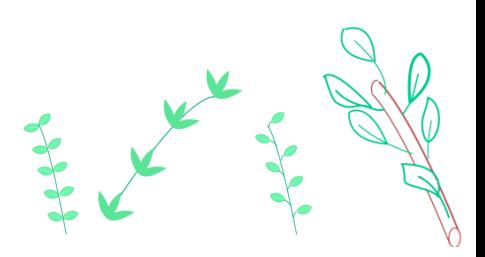

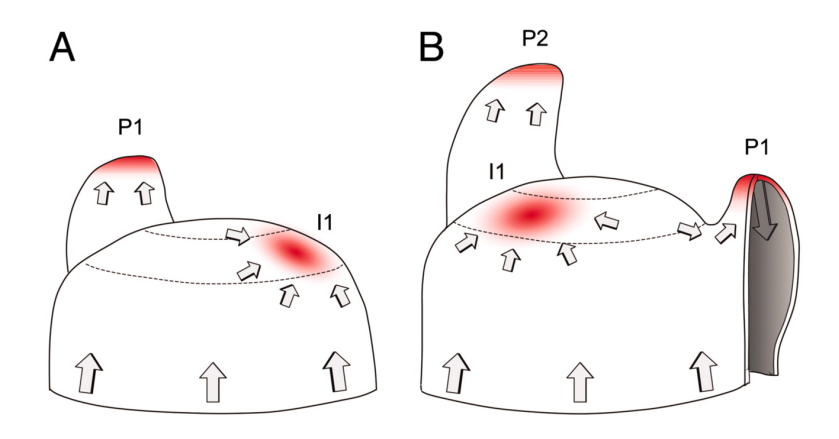

Modell: (Aktivator-)Inhibitor-Modell auf  $[0, 2\pi] \times [0, \infty]$  $[0, 2\pi] =$  Ring = Stengel,  $[0, \infty] =$  Zeit.

Schema: grün: neues Blatt, blau: Inhibitor

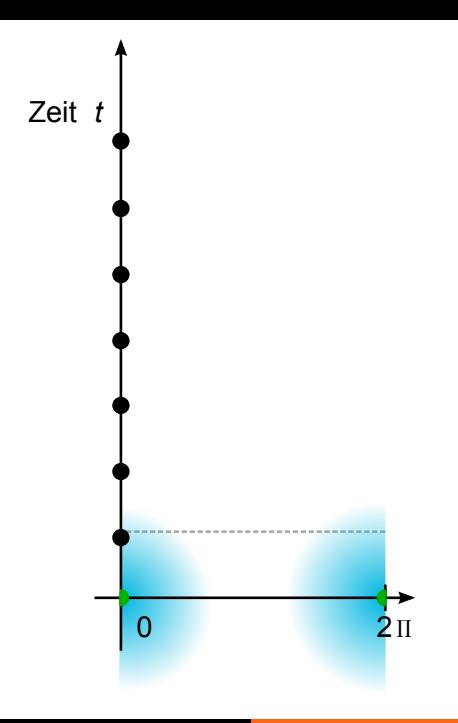

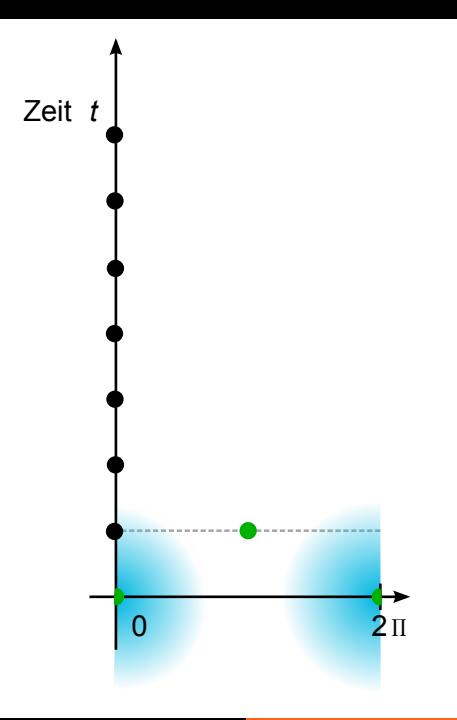

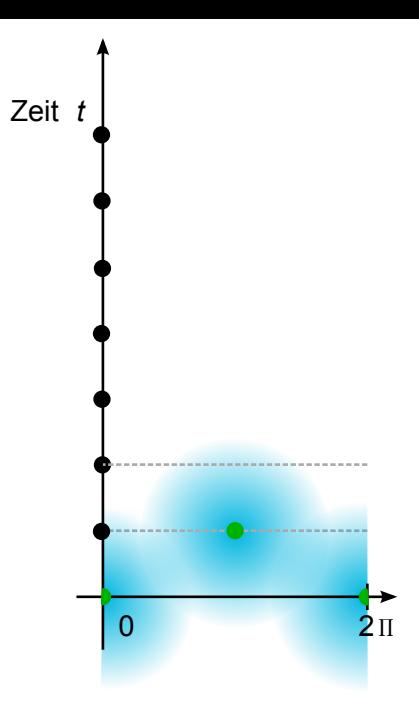

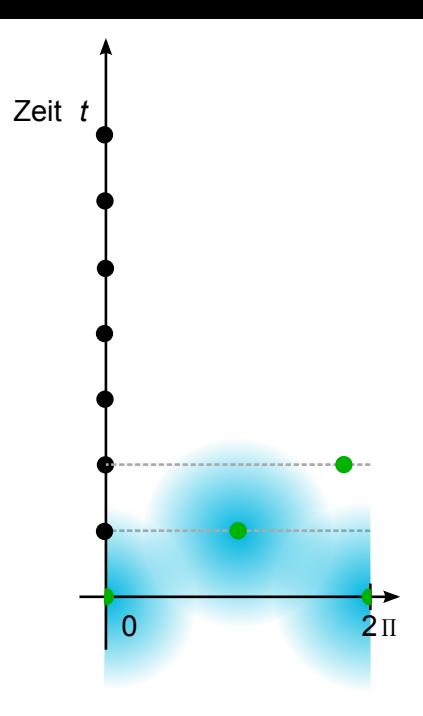

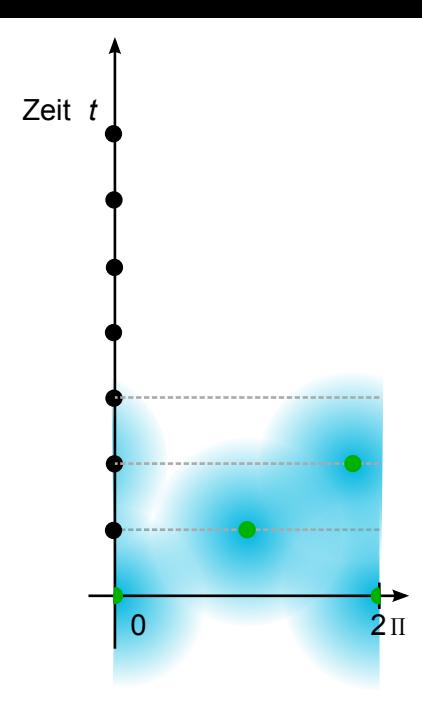

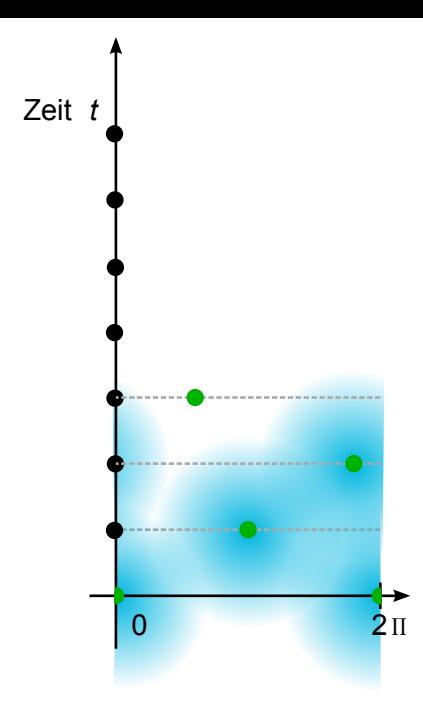

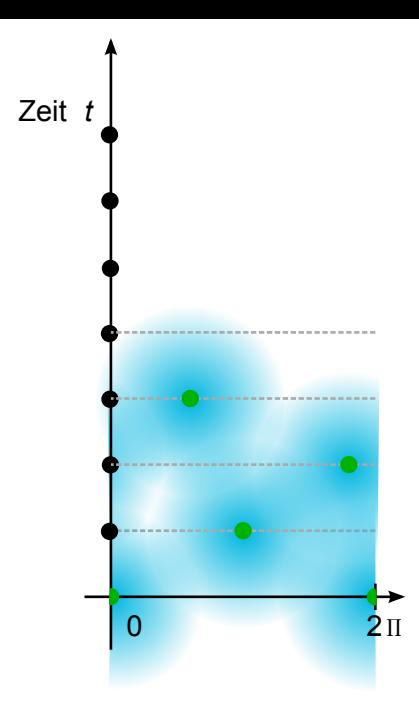

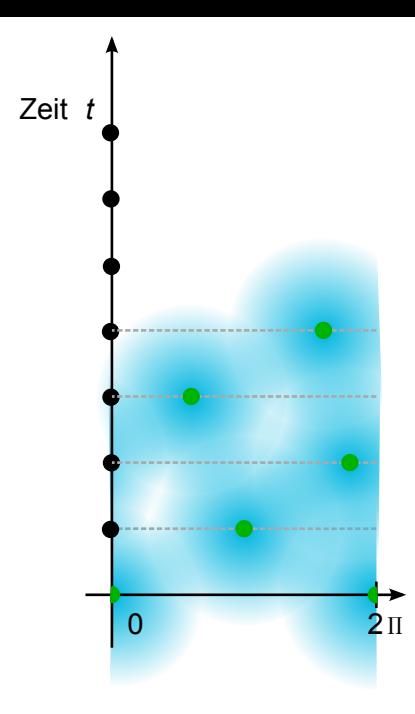

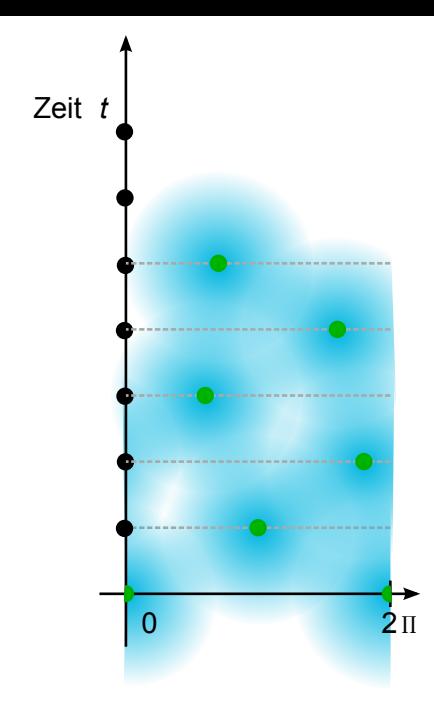

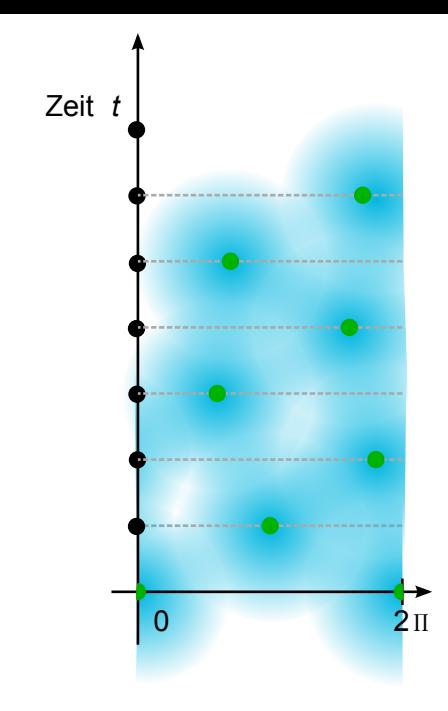

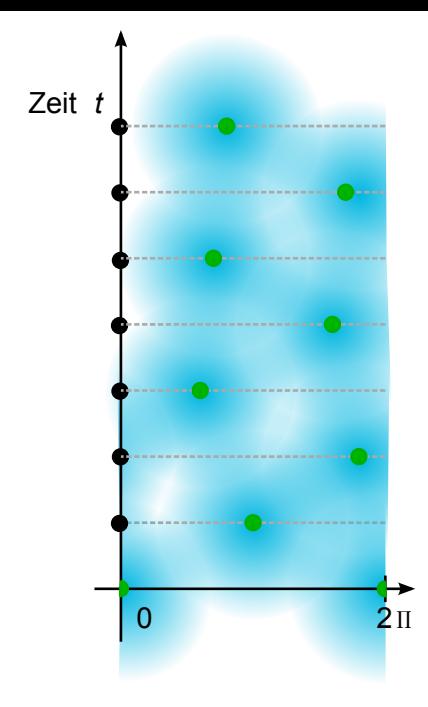

Ohne die Details zu erläutern: das kann man so modellieren:

$$
S_{n+1}(x) = \sum_{k=0}^{n} \big( \exp(-c \cdot d_r(k,x)) + \exp(-c \cdot d_{\ell}(k,x)) \big)
$$

 $d_r$ : Abstand rechtsrum von x zu Trieb k,  $d_\ell$  linksrum.

Parameter c ist Lebenszeit des Inhibitors,  $S_{n+1}(x)$  ist die Stärke, mit der der Inhibitor auf einen neuen Trieb an Stelle x wirkt.

Also: suche min  $S_{n+1}(x)$ , platziere da den neuen Trieb. Falls das Modell gut ist, beschreibt es, was in der Natur wirklich passiert.

Das hier ist gut: Wackle an c. Für  $1, 6 < c < 2$  kommt Abstand  $180^\circ$  raus (gegenständig). Für  $3 < c < 7, 5$  kommt  $141, 12...^\circ$  raus (spiralig, mit den Fibonaccizahlen).

[ zeigen: Cinderella-Demo Fibonaccispiralen ]

Alan Turing benutzte Differentialgleichungen, um biologische Phänomene (Wachstum, Musterbildung...) zu erklären.

Heute auch alternativer Ansatz: Zelluläre Automaten.

- ▶ Feld (1-dim, 2-dim, ...) mit Zellen. Jede Zelle hat Zustand aus  $\{0, 1, \ldots\}$ .
- $\triangleright$  Nachbarschaft einer Zelle: Z.B. alle horizontal und vertikal benachbarten, oder zusätzlich alle diagonal benachbarten
- $\triangleright$  Zeit ist getaktet: 0 sec, 1 sec, 2 sec...
- **Regel**, die den Zustand jeder Zelle zur Zeit  $t + 1$  definiert, abhängig von den Zuständen der Nachbarzellen zur Zeit t

**Bsp.** 1: Eindimensional: Zwei Zustände, blau  $(=0)$ , rot  $(=1)$ . Regel:

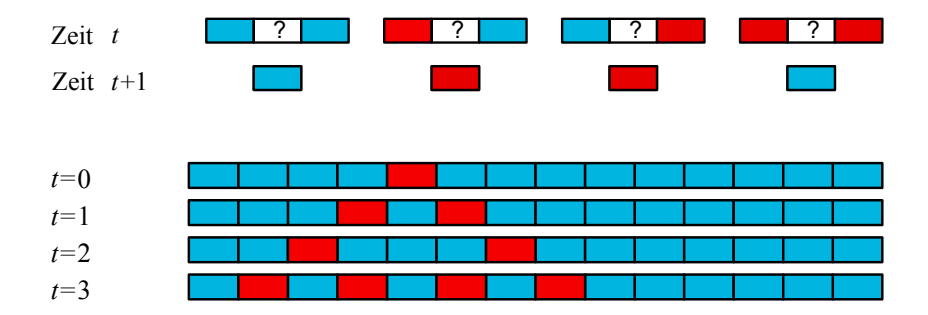

Bsp. 2: Zweidimensional: Zwei Zustände, Regel: Zahl der roten Nachbarn gerade, dann rot, sonst blau. "Nachbarn" z.B.

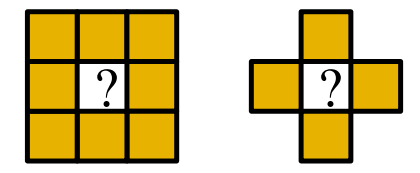

Um zweidimensionale Muster zu erhalten: Entweder zweidimensionalen zellulären Automaten benutzen, oder eindimensionalen, und die Felder für  $t = 0$ ,  $t = 1$ ,  $t = 2$ ... untereinander zeichnen (s.o.).

Damit bekommt man z.B. Muschel- oder Schneckenschalen (Wachstumsrand der Schale ist 1-dim):

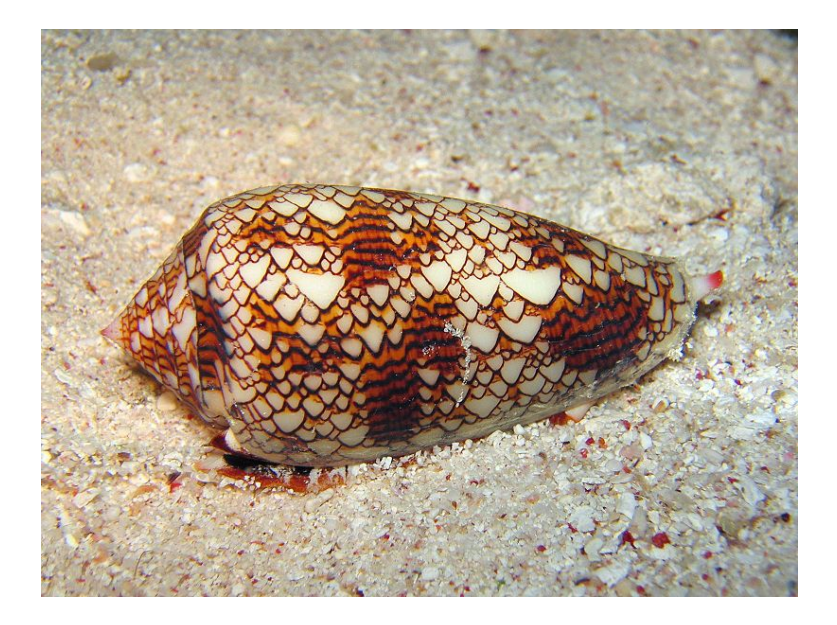

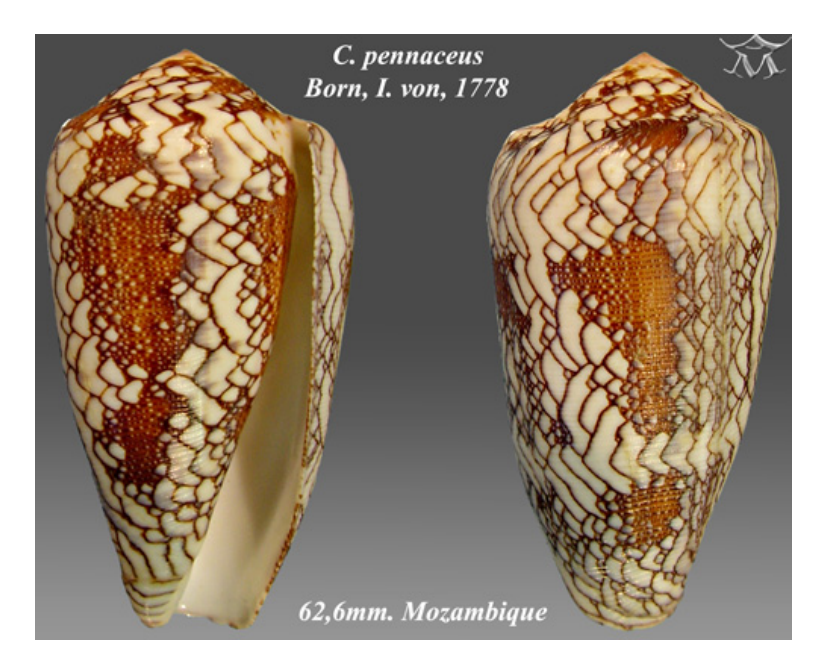

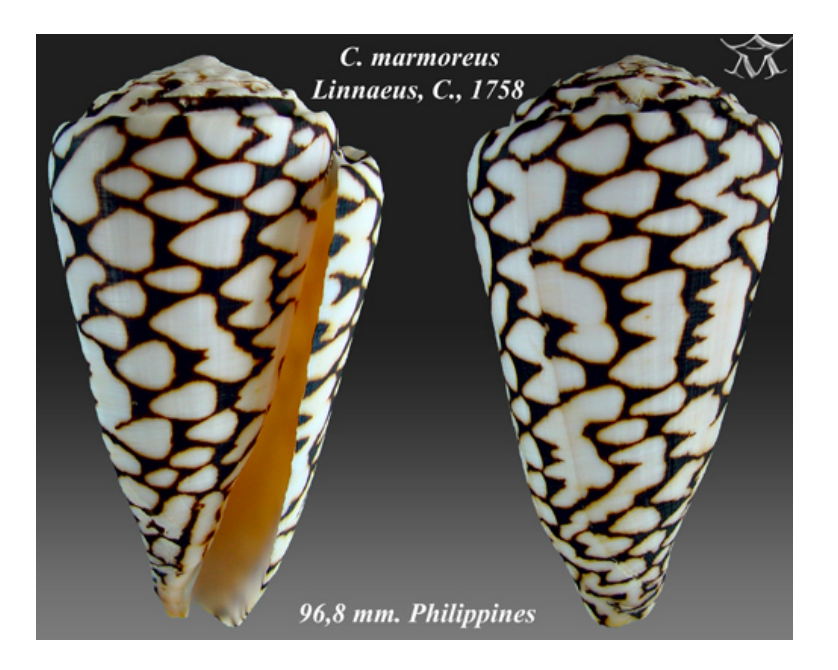

[zeigen: eindim. zellulärer Automat in OpenOffice]

Zweidimensionale Automaten können Turings Aktivator-Inhibitormodell simulieren:

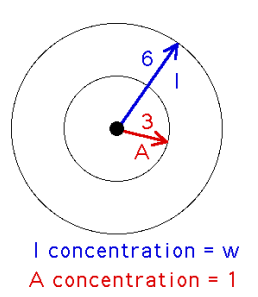

 $Schwarz = aktiv$ , wei $\beta =$  passiv. Aktive Zellen produzieren Aktivator A und Inhibitor I. Nachbarschaft: Zelle  $k$  zählt alle aktiven Zellen innerhalb des Radius 3: a Stück, und innerhalb des Radius 6: i Stück. A wirkt mit Stärke 1, I mit Stärke  $w < 1$ .

- <sup>I</sup> a·A−w · i·I> 0: Zelle k wird aktiv
- <sup>I</sup> a·A−w · i·I< 0: Zelle k wird passiv
- $\rightarrow$  a·A $-w \cdot i$ · $I = 0$ : Zelle k bleibt, wie sie ist

Starte mit Zufallsmuster (links), lass das laufen (Mitte). Elliptische statt kreisförmige Nachbarschaften liefern Streifen (rechts)

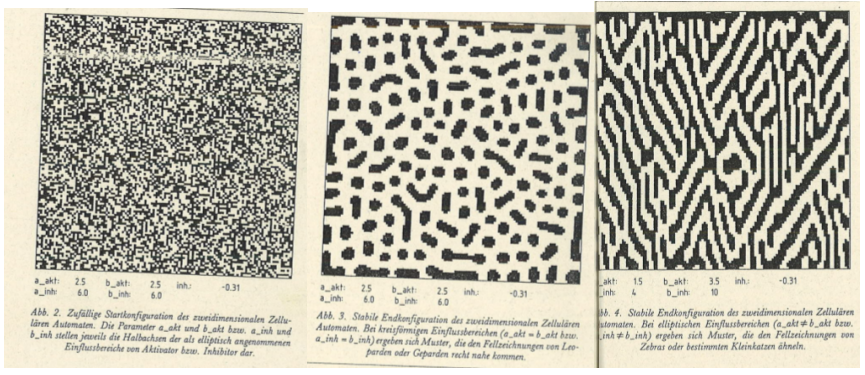

Zelluläre Automaten können noch viel reicheres Verhalten zeigen.

[Demo: Golly: Gezeigt und erklärt werden u.a.:]

### Conway's Game Of Life (GoL)

- $\blacktriangleright$  Regeln
- $\triangleright$  Still lifes, oscillators, spaceships, Methusalems
- ► Gibt es Muster, die immer weiter wachsen? (bzgl. Zahl der jemals lebendigen Zellen, Zahl der aktuell lebendigen Zellen, quadratisches Wachstum der letzteren, ...)
- $\blacktriangleright$  Guns, puffers, rakes, breeders
- ▶ NOT, OR, AND: logische Schaltkreise (!)

Siehe Wikipedia, oder (zum 40.Geburtstag von GoL):

<span id="page-36-0"></span>A. Adamatzky (ed.): Game of Life - Cellular Automata, Springer 2010